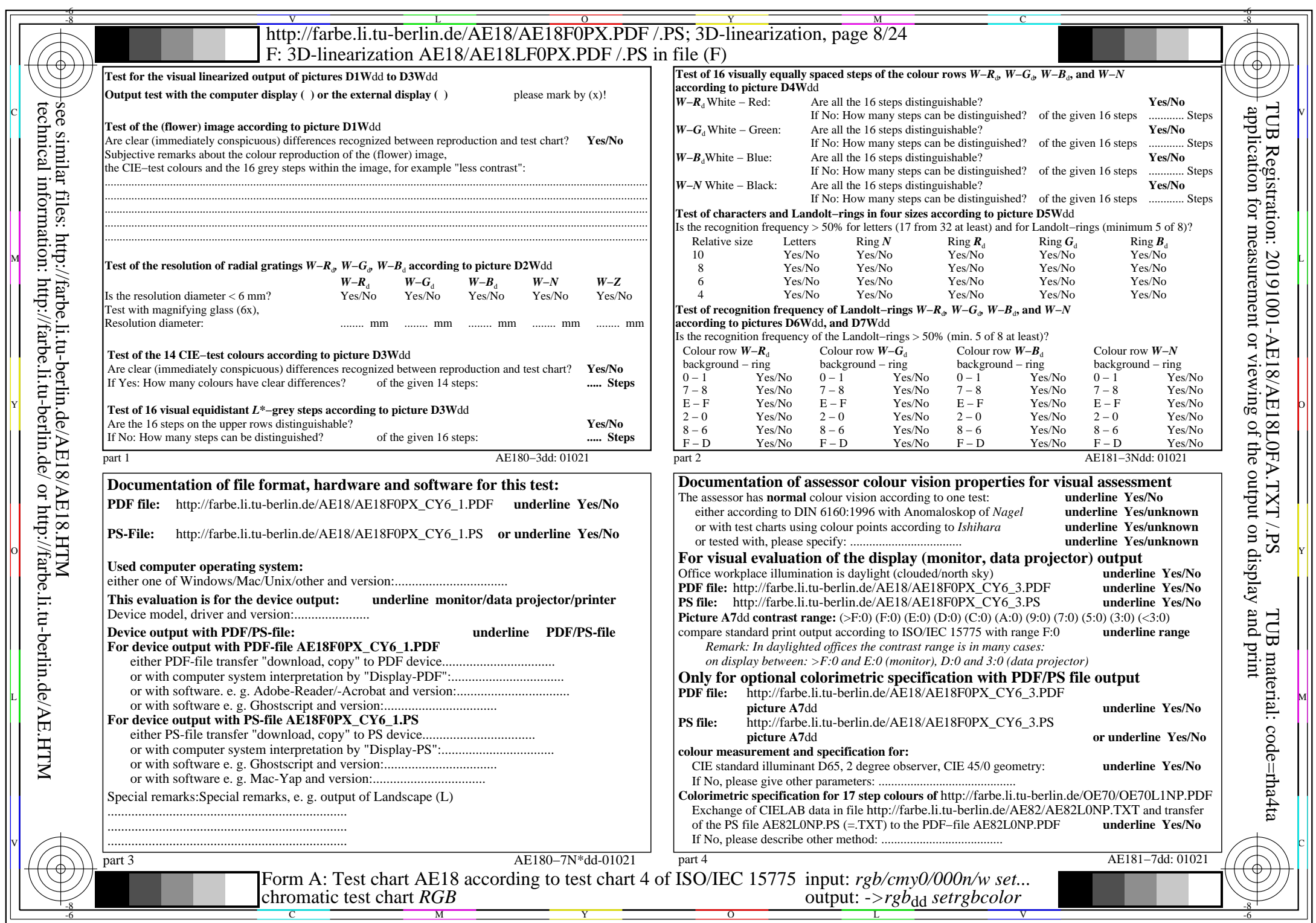

AE18/AE18L0NA.PDF /.PS, Page 8/24, *rgb/cmy0/000n/w−>rgb*\*dd *C*Y6 (72:1): *g*P=0,849; *g*N=1,000 http://farbe.li.tu-berlin.de/AE18/AE18F0PX\_CY6\_2.PDF /.PS